Oracle 11gr2 Create Asm Instance Manually >>>CLICK HERE<<<

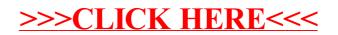